<< 3DS MAX 9

 $<<$  3DS MAX 9  $>>$ 

, tushu007.com

- 13 ISBN 9787302189244
- 10 ISBN 7302189242

出版时间:2009-1

页数:298

PDF

更多资源请访问:http://www.tushu007.com

 $,$  tushu007.com

## $<<$  3DS MAX 9  $>>$

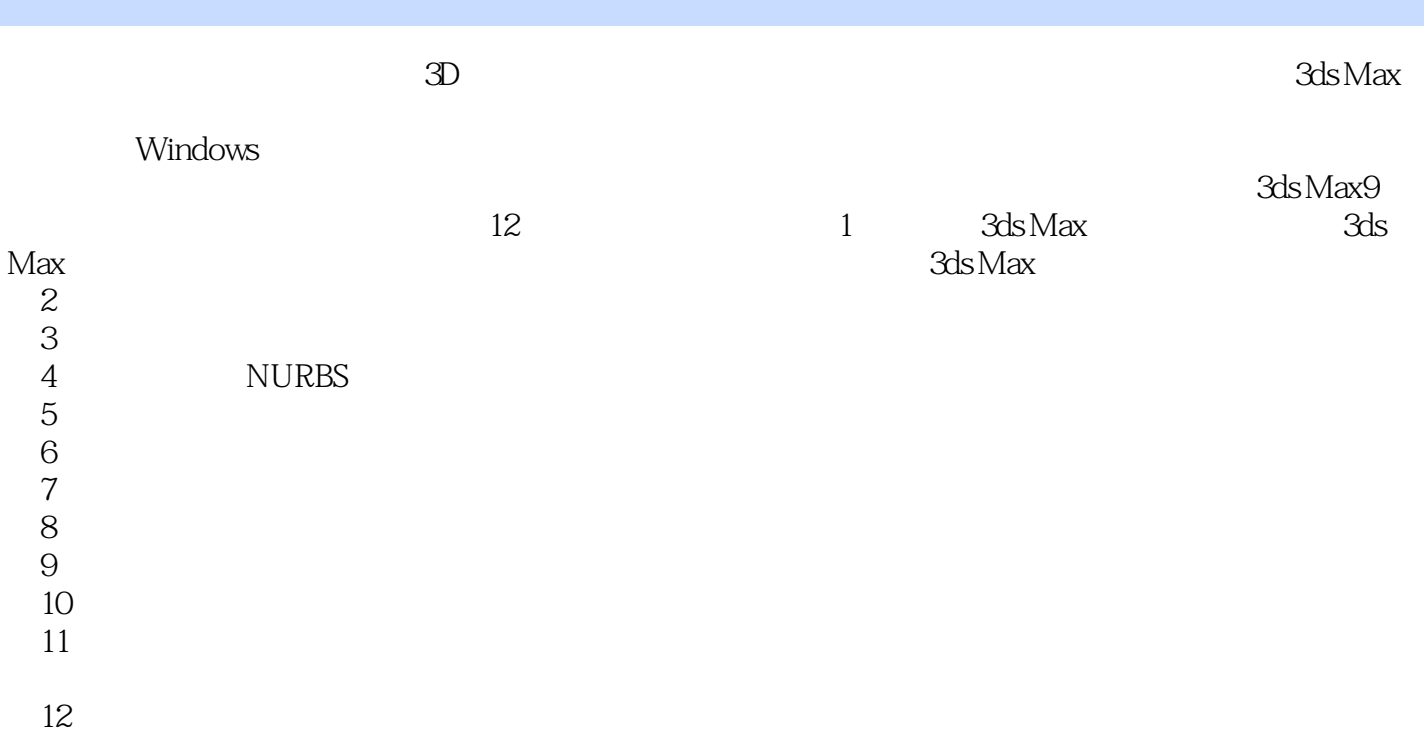

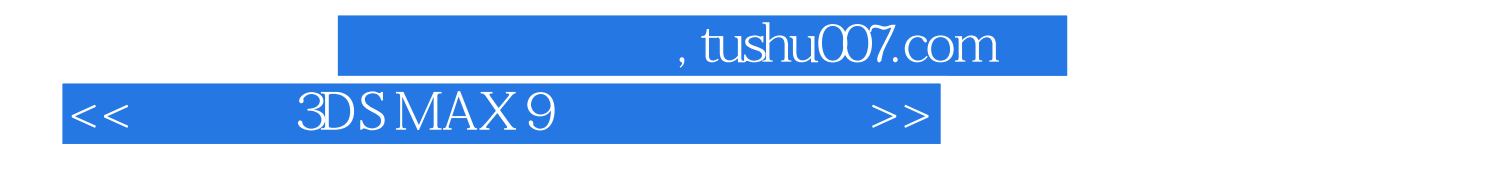

本书由浅入深、循序渐进地介绍了3ds Max 9三维动画制作软件的使用方法。 2ds Max 2ds Max

http://www.tupwk.com.cn/edu

 $,$  tushu007.com

<< 3DS MAX 9

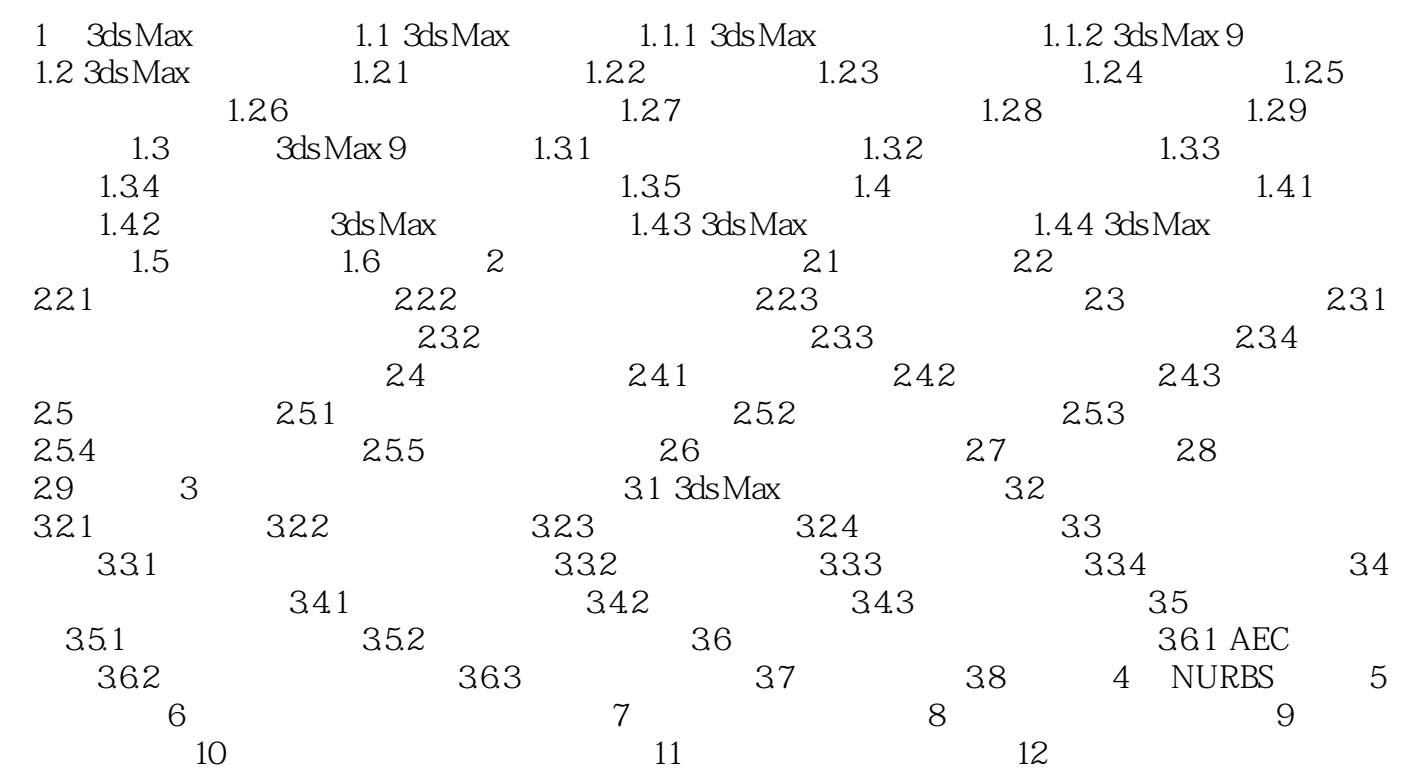

<< 3DS MAX 9

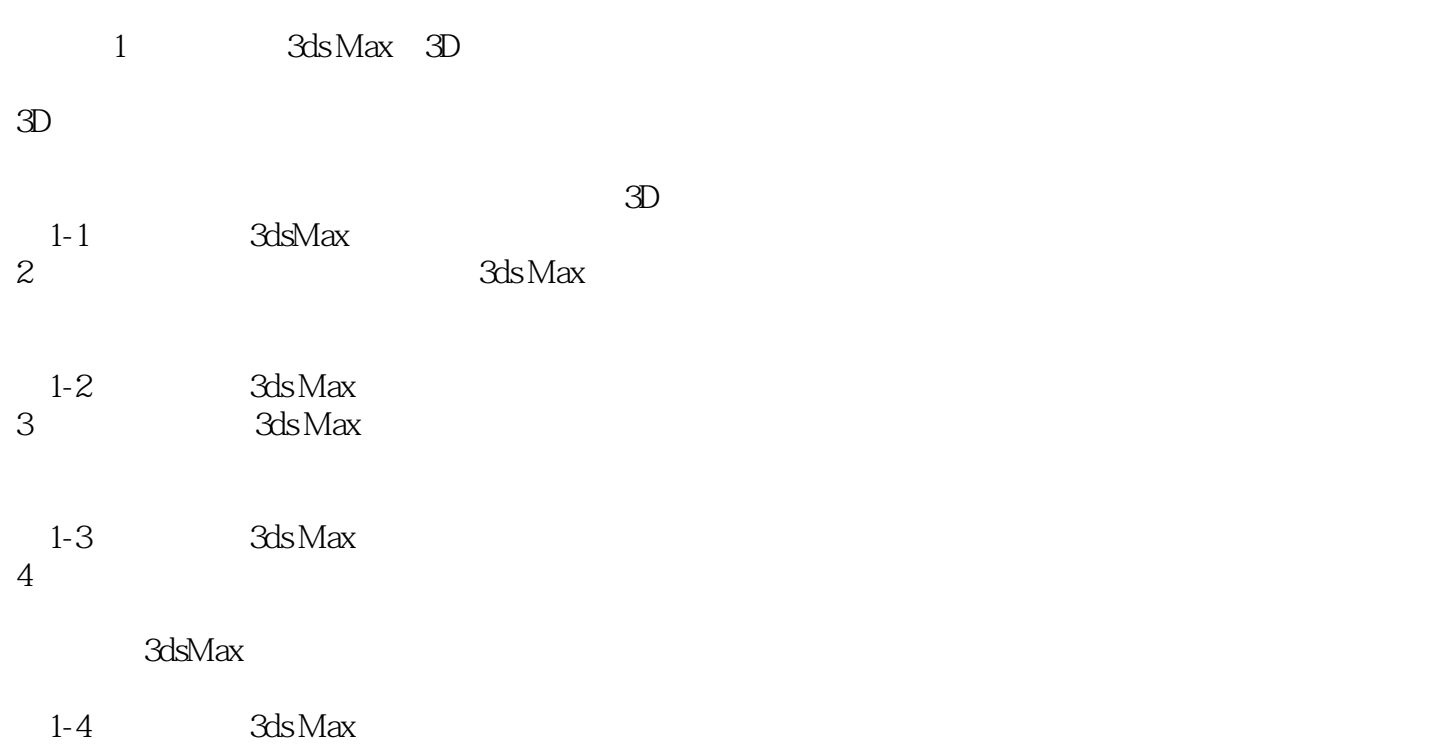

 $,$  tushu007.com

 $,$  tushu007.com  $<<$  3DS MAX 9  $>>$ 

 $\frac{1}{\sqrt{3}}$ 

《中文版3ds Max9三维动画创作实用教程》是"计算机基础与实训教材系列"之一。  $3d$ s Max9 $4$ 

 $\Gamma$ 

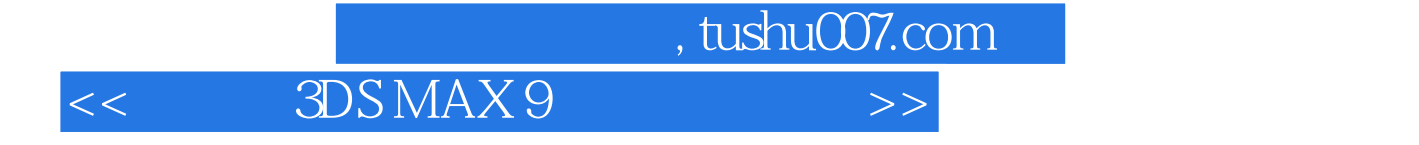

本站所提供下载的PDF图书仅提供预览和简介,请支持正版图书。

更多资源请访问:http://www.tushu007.com